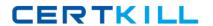

# **IBM**

# Exam C9550-273

# IBM Business Process Manager Advanced V8.0 Integration Development

Version: 6.0

[ Total Questions: 53 ]

#### **Question No: 1**

An integration developer needs to implement a business process that will read data from one source database and write data to a separate target database. What action should the integration developer take while configuring the WebSphere Adapter for JDBC?

- **A.** Configure a single inbound adapter to communicate with both databases. The use of an XA data source is optional.
- **B.** Configure a single outbound adapter to communicate with both databases. An XA data source must be used to manage transactions across both databases.
- **C.** Configure one outbound adapter to read data from the source and a second outbound adapter to write data to the target. The use of an XA data source is optional.
- **D.** Configure one inbound adapter to read data from the source and one outbound adapter to write data to the target. An XA data source must be used to manage transactions across both databases.

**Answer: C** 

#### **Question No: 2**

An integration developer opens a process application in the IBM Integration Designer (IID) workspace. It contains a business data object CandidateData, a business process definition (BPD) CheckCandidateData and there is no integration service or toolkit dependency associated with this process application. Which artifacts related to the process application will the integration developer see in advanced mode when the process application is imported in the IID workspace? The CheckCandidateData BPD under:

- **A.** Processes and a business object under Data, and no generated interfaces.
- **B.** Processes, automatically generated interfaces under Interfaces, and a business object under Data.
- **C.** Processes, automatically generated interfaces under Interfaces, a business object under Data, and an unimplemented integration service under Advanced Integration Services.
- **D.** Integration Logic, automatically generated interfaces under Interfaces, and a business object under Data.

**Answer: B** 

#### **Question No: 3**

An integration developer is modeling a human interaction and is trying to decide what type of human task to use. What advice should be given to the integration developer when considering using an in-line human task? The integration developer should select the inline human task if the task:

- A. needs to call other services.
- **B.** provides just another service.
- **C.** needs access to process related information.
- **D.** will eventually be called as an SCA module in the future.

**Answer: C** 

#### **Question No: 4**

Because of a client's physical topology, an integration service needs to be deployed to Enterprise Service Bus. An integration developer has created a mediation module for implementing the service integration. Which items can the integration developer use inside of this mediation module to implement the logic?

- **A.** Long running processes, mediation flows, and dependencies to libraries.
- **B.** Microflow BPEL processes, mediation flows, and dependencies to libraries.
- **C.** Mediation flows, dependencies to libraries, Business Rules, and selectors.
- **D.** Mediation flows, Java implementations, and dependencies to libraries projects.

**Answer: D** 

#### **Question No:5**

An integration developer uses the Process Center perspective to connect to a repository. The Process Center repository contains process applications and toolkits which members of the business development team designed. The integration developer has ProcAppA open in an Integration Designer workspace. In order to run the process application on the repository, the integration developer must: (choose two)

- **A.** call the invoke operation on the interface.
- **B.** create a new snapshot of the process application.
- **C.** create a new SCA component to wrap the AIS service.

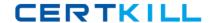

#### IBM C9550-273: Practice Test

**D.** create a new import component which implements the interface.

**E.** copy the artifacts which were generated in the Integration Designer to the integration solution library.

Answer: A,D

## **Question No: 6**

The integration developer needs to enable the Common Event Infrastructure (CEI) on a business process, such that the CEI events are generated only when the business process has completed successfully. Which of the following transaction behavior must the integration developer choose to set on the business process activity? Set a transmission mode of:

- A. synchronous and a transaction setting of "NEW".
- **B.** asynchronous and a transaction setting of "NEW".
- C. synchronous and a transaction setting of "EXISTING".
- **D.** asynchronous and a transaction setting of "EXISTING".

**Answer: C** 

#### **Question No:7**

An integration developer needs to implement a long-running business process with instances that will handle multiple messages during their lifetimes. The integration developer has created a correlation set with properties to hold process instance data.

What is another step the integration developer needs to take to complete the implementation?

Associate the:

- **A.** receive activities in the process with the correlation set.
- **B.** inline human task activities in the process with the correlation set.
- **C.** correlation set with the appropriate reference partner in the process.
- **D.** correlation set with the appropriate SCA Import in the Assembly Diagram.

**Answer: A** 

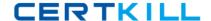

### **Question No:8**

An integration developer needs to analyze a failed activity in an instance in Business Process Choreographer (BPC) Explorer. Exhibit 1 shows the process state for the failed activity.

#### Exhibit 1:

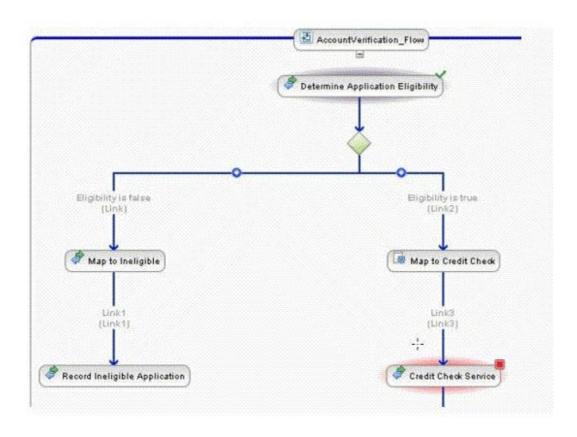

The process stopped at CreditCheckService because the target service is not available. Because it was not possible to determine the cause of failure at the time, the integration developer decided to forcefully complete the failed activity by manually entering the output data. The integration developer clicks the CreditCheckService activity to see the menu option shown in Exhibit 2.

#### Exhibit 2:

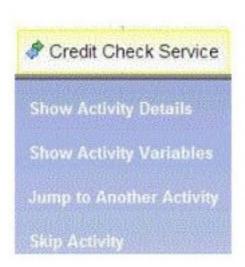

Which option should the integration developer select to resume and complete the failed activity? Jump to Another Activity to go to another activity, click the next activity as a target activity:

- A. and cancel Jump.A.and cancel Jump.
- **B.** and choose Skip Source Activity and Jump.B.and choose Skip Source Activity and Jump.
- **C.** and choose Complete Source Activity and Jump. Enter the output data and click Complete and Jump to complete the activity with the data provided.
- **D.** and choose Complete Source Activity and Jump. Enter the output data and click Complete and Jump to complete the activity with the data provided.
- **E.** and choose Complete Source Activity and Jump. Enter the output data and click Complete and Jump to complete the activity with the data provided.
- **F.** and choose Force Complete Source Activity and Jump. Enter the output data and click Force Complete and Jump to complete the activity with the data provided.
- **G.** and choose Force Complete Source Activity and Jump. Enter the output data and click Force Complete and Jump to complete the activity with the data provided.
- **H.** and choose Force Complete Source Activity and Jump. Enter the output data and click Force Complete and Jump to complete the activity with the data provided.

Answer: F,G,H